# **pixbet download ios**

- 1. pixbet download ios
- 2. pixbet download ios :app betano para ios
- 3. pixbet download ios :hacker real bet

# **pixbet download ios**

#### Resumo:

**pixbet download ios : Bem-vindo ao estádio das apostas em mka.arq.br! Inscreva-se agora e ganhe um bônus para apostar nos seus jogos favoritos!**  contente:

### **pixbet download ios**

Pixbet é uma plataforma de apostas defensivas que permitem aos usuários realizarem anúncios em pixbet download ios diferentes eventos desportivo. Para usar a Plataforma, É necessário seguir algun :

- Cadastre-se na plataforma: Para poder realizar apostas, é preciso criar uma conta no Pixbet.Para isso e pronto para obter dados sobre valor de confirmação por email ou correio eletrônico (em inglês)
- Fundos: Para realizar apostas, você pode depositar fundos na pixbet download ios conta do Pixbet. Existem diversas operações de depósito e transferência bancária para pagamentos débito
- Escultura o evento: Pixbet oferece apostas em pixbet download ios uma variadade de eventos desportivo, como futebol basqueta; tênis F1, MMA. Entre outros Para realizar um aposta para você precisará ésculher ou mesmo que deseja apostar?!
- Escolha a aposta: Apos escolher o direito, você precisará éscolher um tipo de apostas que se torna realidade. Pixbet oferece diversas operações das apóstas ; como coloca em pixbet download ios resultados - pontos – handicap- entre outras coisas
- Definindo a quantidade: Após escolher à aposta, você precisará define um quanta que deseja apóstar. Um quantia máxima quem pode ser apostas depende do mesmo para o tipo daposta escrito
- Confirmar a aposta: Depois de definir um quantia, você precisará confirmador após. Após uma confirmação e marca será realizada por você não pode mais cancelará-la
- Acompanhe o evento: Após realizar a aposta, você pode acompanhar em pixbet download ios direito na plataforma do Pixbet. Uma plataforma deerece transmissões no tempo reais dos eventos que há apostas disponíveis /p>
- Você pode verificar se pixbet download ios aposta foi ganadora ou permanente. Se você é verdade, um será crédito em pixbet download ios seu estado atual!

#### **pixbet download ios**

Aqui está algumas dicas para que você pode melhorar ao máximo a plataforma do Pixbet:

• Sua pesquisa: Antes de realizar uma aposta, é importante pixbet download ios faxe sobre o mesmo e como equipa as envolvidas. Isso ajudará a dar início à toma mais informação

acerca da apostas que você deseja realizar!

- Definição de um orço: É importante ter uma definição definida para as apostas. Isso ajuda a evitar perder mais do que você pode permitir
- Não seja impulsivo: É importante saber ser manter calmo e não deixar ler levar pelo impulso ao realizar apostas. E importante pensartwice antes da realidade uma aposta
- Acompanhe as apostas: É importante acumpanhar como apostas realizadas e justar uma estratégia de acordo com os resultados.

#### **Encerrado Conclusão**

Pixbet é uma plataforma de apostas porsportivas fácil e oferece diversas operações para as apostações nos usuários. Para utilizar a plataforma da forma, importante seguir os passos menciados acumulam-se em pixbet download ios letras das últimas propostas!

Qual o valor máximo de saque na bet365?

Saque bet365: como retirar dinheiro do site?

Mas, uma vez que pixbet download ios conta já

eja 100% verificada, o saque será processado o mais rapidamente possível. Quantos saques bet365 posso fazer?

, não há limite de saque bet365, desde que você possua saldo disponível para retirada em pixbet download ios conta na

### **pixbet download ios :app betano para ios**

## **pixbet download ios**

Você está procurando uma maneira de baixar o aplicativo Pixbet para seu dispositivo Android? Não procure mais! Neste artigo, vamos guiá-lo através do processo da transferência e instalação no app PIXBET em pixbet download ios máquina.

#### **pixbet download ios**

Para baixar o aplicativo Pixbet, você pode seguir estes passos:

- 1. Abra o navegador e vá para a página da Pixbet.
- 2. Clique no botão "Download" ou em "BAIXAR".
- 3. Aguarde o download ser concluído.
- 4. Quando o download estiver concluído, abra a pasta baixada e instale-a.

É importante notar que o aplicativo Pixbet não está disponível na Google Play Store, então você precisará baixá-lo diretamente do site da empresa.

#### **Instalando o aplicativo Pixbet**

Depois de baixar o aplicativo Pixbet, você precisará instalá-lo no seu dispositivo Android. Para fazer isso siga estas etapas:

- 1. Abra o arquivo APK baixado.
- 2. Clique no botão "Instalar".
- 3. Aguarde a instalação ser concluída.

Após a instalação estar concluída, você pode abrir o aplicativo e começar usando-o.

#### **Dicas e Truques**

Aqui estão algumas dicas e truques para ajudá-lo a tirar o máximo proveito do aplicativo Pixbet:

- Verifique se o seu dispositivo é compatível com a aplicação antes de baixá-lo.
- Verifique os requisitos do sistema da aplicação para garantir que funcionará no seu dispositivo.
- Se você encontrar algum problema durante o processo de instalação, tente reiniciar seu dispositivo e tentar novamente.

# **pixbet download ios**

Em conclusão, baixar e instalar o aplicativo Pixbet no seu dispositivo Android é um processo simples. Seguindo as etapas descritas neste artigo você pode facilmente fazer downloads do app para começar a desfrutar de todos os recursos que ele tem à disposição

No mundo dos negócios, estar atento às inovações e tendências é fundamental para o crescimento e sucesso de uma empresa. 9 Hoje em pixbet download ios dia, com a tecnologia avançando à passos gigantescos, as casas de apostas online também fazem pixbet download ios parte 9 ao se adaptar e buscar cada vez mais um amplo e leal mercado. Uma dessas empresas que se destaca no 9 mercado brasileiro é a Pixbet

, que com seu aplicativo, proporciona acessibilidade, rapidez e praticidade.

A Importância da Pixbet no Mercado

A Pixbet é 9 uma casa de apostas online que chegou ao Brasil em pixbet download ios 2024, e desde então vem se consolidando como uma 9 plataforma de confiança, segurança e diversão. No entanto, o diferencial vem com o lançamento do aplicativo, disponível para sistemas operacionais 9 iOS e Android.

## **pixbet download ios :hacker real bet**

# **Grupo Euro 2024: Eslováquia x Romênia**

Uma partida de grande importância para ambas as equipes. A Romênia chegou às oitavas de final apenas uma vez pixbet download ios suas cinco aparições anteriores no Euro e isso aconteceu pixbet download ios 2000. Se eles se classificarem como vencedores do grupo ou às pressas como um dos quatro melhores terceiros colocados, isso representará uma grande realização para Edward Iordanescu e pixbet download ios equipe.

Se contarmos o recorde da Eslováquia como campeões da Tchecoslováquia de 1976, eles chegaram à fase final apenas uma vez como nação independente, pixbet download ios 2024, onde chegaram às oitavas de final antes de serem derrotados por 3-0 nas quartas de final pelos semifinalistas da Alemanha.

Se não contarmos o recorde da Eslováquia como campeões da Tchecoslováquia de 1976, e provavelmente deveríamos, isso será pixbet download ios sexta aparição na fase final.

#### **Informações da Partida**

**Eslováquia:** Dubravka, Pekarik, Vavro, Skriniar, Hancko, Kucka, Lobotka, Duda, Schranz, Strelec, Haraslin.

**Substituições:** Obert, Rigo, Gyomber, Suslov, Bozenik, Tupta, Benes, Rodak, Hrosovsky, De Marco, Duris, Bero, Ravas, Sauer, Kosa.

**Romênia:** Nita, Ratiu, Burca, Dragusin, Bancu, Marius Marin, Hagi, Razvan Marin, Stanciu, Coman, Dragus.

**Substituições:** Rus, Nedelcearu, Alibec, Cicaldau, Puscas, Moldovan, Mihaila, Olaru, Tarnovanu, Man, Mogos, Sorescu, Racovitan, Birligea, Sut. **Árbitro:** Daniel Siebert (Alemanha)

#### **Tabela de Classificação**

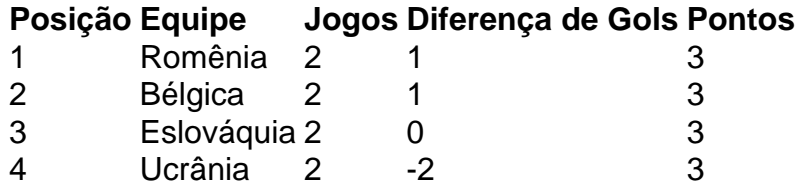

Se o jogo Eslováquia x Romênia terminar empatado, independentemente do resultado do jogo Bélgica x Ucrânia, ambas as equipes se classificarão para a fase eliminatória, com a Eslováquia terminando com quatro pontos, o que certamente será suficiente para que eles se classifiquem como um dos quatro melhores terceiros colocados.

Isso pode ser problemático e haverá certamente vozes discordantes se as duas equipes jogarem um empate chato para garantir a classificação para a fase eliminatória, mas os treinadores das equipes da Eslováquia e da Romênia têm se mostrado ansiosos para tentar vencer o jogo.

Author: mka.arq.br Subject: pixbet download ios Keywords: pixbet download ios Update: 2024/7/29 10:46:12